## <span id="page-0-0"></span>**Modulation**

### Modulation:

The process where parameters of a sinusoidal signal (amplitude, frequency and phase) are modified or varied by an audio signal.

We have met some example effects that could be considered as a class of modulation already:

Amplitude Modulation: Wah-wah, Phaser Frequency Modulation: Audio synthesis technique Phase Modulation: Vibrato, Chorus, Flanger

### We will now look at some other Modulation effects.

# Ring Modulation

### Ring modulation (RM)

RM is where the audio *modulator* signal,  $x(n)$  is multiplied by a sine wave,  $m(n)$ , with a *carrier* frequency, *fc* .

 $\blacksquare$  This is very simple to implement digitally:

 $y(n) = x(n)$ *.m* $(n)$ 

- Although audible result is easy to comprehend for simple signals things get more complicated for signals having numerous partials
- If the modulator is also a sine wave with frequency,  $f_x$  then one hears the sum and difference frequencies:  $f_c + f_x$  and  $f_c - f_x$ , for example.
- When the input is *periodic* with at a **fundamental frequency**,  $f_0$ , then a spectrum with amplitude lines at frequencies  $|kf_0 \pm f_c|$ .
- **■** Used to create [robotic speech](https://users.cs.cf.ac.uk/Dave.Marshall/Multimedia/Lecture_Examples/Digital_Audio_FX/IlikeMM_ringmod.wav) effects on old sci-fi movies and can create some odd almost non-musical effects if not used with care. [\(Original speech](https://users.cs.cf.ac.uk/Dave.Marshall/Multimedia/Lecture_Examples/Digital_Audio_FX/IlikeMM.wav)). *ring [modIlikeMM.m](https://users.cs.cf.ac.uk/Dave.Marshall/Multimedia/Lecture_Examples/Digital_Audio_FX/ring_modIlikeMM.m) code here*

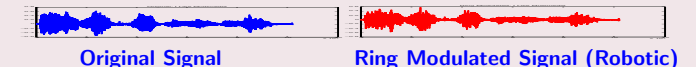

# MATLAB Ring Modulation

### Two examples

An audio sample and a sine wave being modulated by a sine wave.

### Example 1: Audio RM, ring\_[mod.m](https://users.cs.cf.ac.uk/Dave.Marshall/Multimedia/Lecture_Examples/Digital_Audio_FX/ring_mod.m)

```
% read the sample waveform
[x, Fs] = auticread('acoustic.wav');
```

```
index = 1:length(x);
```

```
% Ring Modulate with a sine wave frequency Fc
Fc = 440:
carrier= sin(2*pi*index*(Fc/Fs));
```

```
% Do Ring Modulation
```
 $y = x.*carrier;$ 

```
% write output
audiowrite('out_ringmod.wav', y,Fs);
```
# Example 1: Audio RM Output

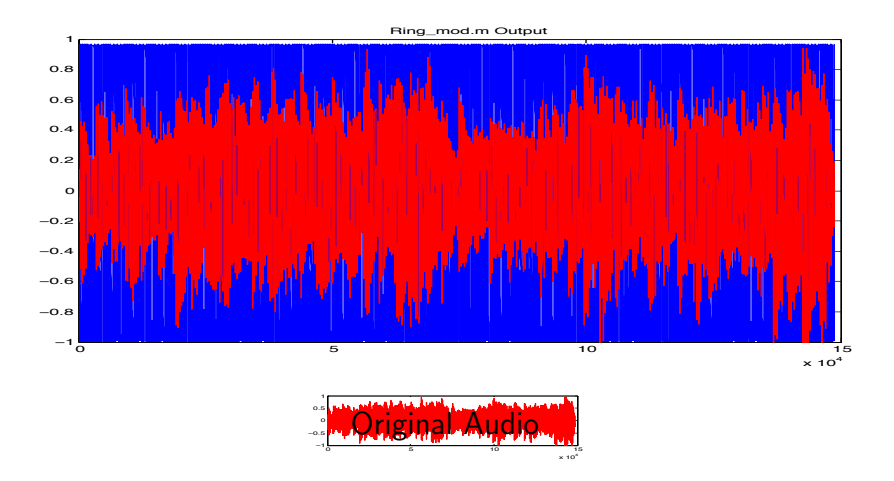

Click image or here to hear: [original audio,](https://users.cs.cf.ac.uk/Dave.Marshall/Multimedia/Lecture_Examples/Digital_Audio_FX/acoustic.wav) [ring modulated audio.](https://users.cs.cf.ac.uk/Dave.Marshall/Multimedia/Lecture_Examples/Digital_Audio_FX/out_ringmod.wav)

## MATLAB Ring Modulation: Two sine waves

#### Example 2: Two sine waves RM ring mod [2sine.m](https://users.cs.cf.ac.uk/Dave.Marshall/Multimedia/Lecture_Examples/Digital_Audio_FX/ring_mod_2sine.m)

```
% Ring Modulate with a sine wave frequency Fc
Fc = 440:
carrier= sin(2 * pi * index * (Fc/Fs)):
```

```
%create a modulator sine wave frequency Fx
Fx = 200:
modulator = sin(2 * pi * index * (Fx/Fs)):
```

```
% Ring Modulate with sine wave, freq. Fc
y = modulator.*carrier;
```

```
% write output
audiowrite('twosine_ringmod.wav', y,Fs);
```
## Example 2: Two Sine RM Output

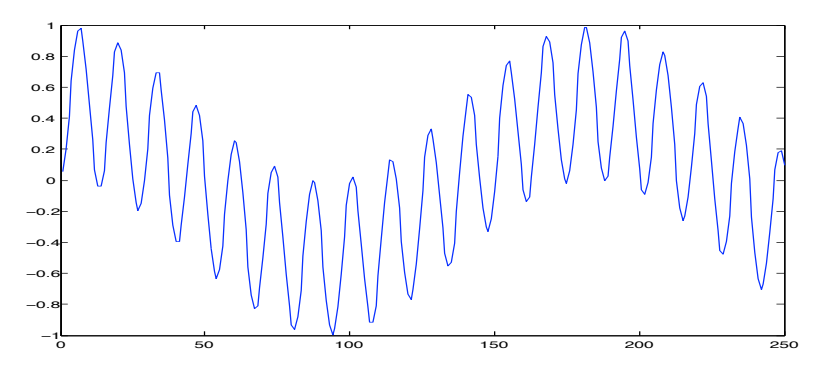

Output of Two sine wave ring modulation  $(f_c = 440, f_x = 380)$ 

Click image or here to hear: Two RM sine waves  $(f_c = 440, f_x = 200)$ 

# Amplitude Modulation

## Amplitude Modulation (AM)

AM is defined by:

 $y(n) = (1 + \alpha m(n)).x(n)$ 

- Normalise the peak amplitude of *m*(*n*) to 1.
- $\blacksquare$   $\alpha$  is *depth of modulation* 
	- $\alpha = 1$  gives maximum modulation
	- $\alpha = 0$  tuns off modulation
- $\mathbb{R}$  *x*(*n*) is the audio **carrier** signal
- *m*(*n*) is a low-frequency oscillator **modulator**.
- When  $x(n)$  and  $m(n)$  **both** sine waves with frequencies  $f_c$  and  $f_x$ respectively we here three frequencies: carrier, difference and sum:  $f_c, f_c - f_c, f_c + f_c$ .

# Amplitude Modulation: Tremolo

### AM Example: tremolo

Modulate the amplitude:

Set modulation frequency of a sine wave to below 20Hz.

#### [tremolo1.m](https://users.cs.cf.ac.uk/Dave.Marshall/Multimedia/Lecture_Examples/Digital_Audio_FX/tremolo1.m)

```
filename='acoustic.wav';% read the sample waveform
[x,Fs] = \text{audioread}(\text{filename});
index = 1:length(x);Fc = 5:
alpha = 0.5;
trem=(1+ alpha*sin(2*pi*index*(Fc/Fs)));
y = \text{trem}.*x;% write output
audiowrite('out_tremolo1.wav', y,Fs);
```
# Amplitude Modulation: Tremolo Output

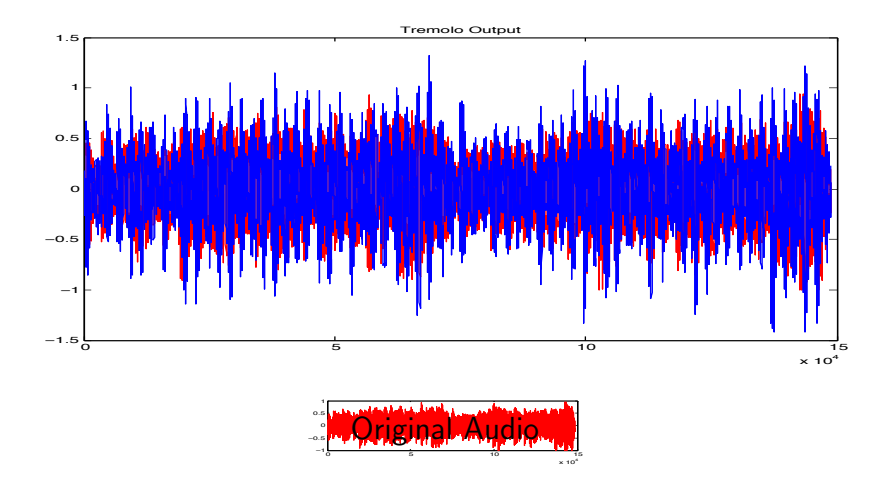

Click image or here to hear: [original audio,](https://users.cs.cf.ac.uk/Dave.Marshall/Multimedia/Lecture_Examples/Digital_Audio_FX/acoustic.wav) [AM tremolo audio.](https://users.cs.cf.ac.uk/Dave.Marshall/Multimedia/Lecture_Examples/Digital_Audio_FX/out_tremolo1.wav)

# Tremolo via Ring Modulation

#### [tremolo2.m](https://users.cs.cf.ac.uk/Dave.Marshall/Multimedia/Lecture_Examples/Digital_Audio_FX/tremolo2.m)

If you ring modulate with a **triangular wave** (or try another waveform) you can get tremolo via RM.

```
% read the sample waveform
filename='acoustic.wav';
[x,Fs] = \text{audioread}(\text{filename});
```

```
% create triangular wave LFO
delta=5e-4;
minf=-0.5;
maxf=0.5:
```

```
trem=minf:delta:maxf;
while(length(trem) \langle length(x) )
   trem=[trem (maxf:-delta:minf)];
   trem=[trem (minf:delta:maxf)];
end
```

```
%trim trem
trem = trem(1:length(x));
```
# Tremolo via Ring Modulation Output

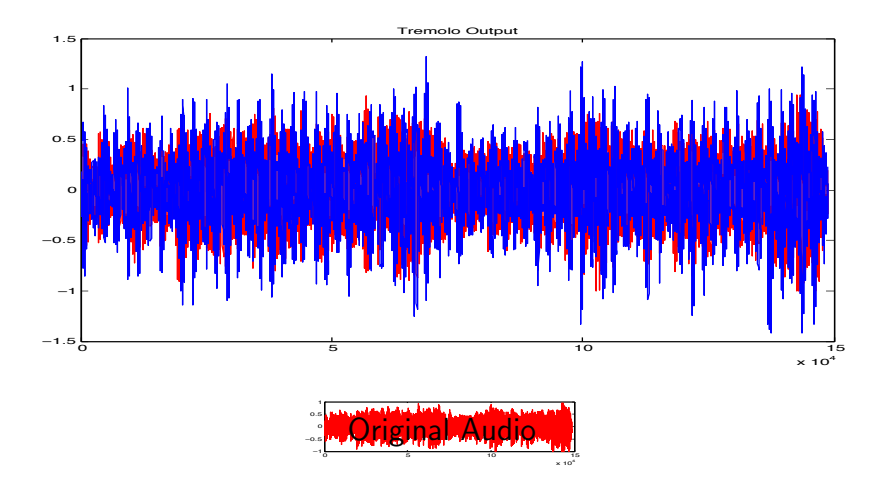

Click here to hear: [original audio,](https://users.cs.cf.ac.uk/Dave.Marshall/Multimedia/Lecture_Examples/Digital_Audio_FX/acoustic.wav) [RM tremolo audio.](https://users.cs.cf.ac.uk/Dave.Marshall/Multimedia/Lecture_Examples/Digital_Audio_FX/out_tremolo2.wav)